## **JUST Connect**

### Create an Appointment – Supreme Court / NCAT

| Schedules Custo        | dy List Acc       | ount Conte        | acts Support     |                              |                  |                |                | * E:     | sme Walker | EW  |
|------------------------|-------------------|-------------------|------------------|------------------------------|------------------|----------------|----------------|----------|------------|-----|
| Supreme Cour           | t - GREE          | N, Brett          |                  |                              |                  |                |                | SAVE A   | PPOINTME   | INT |
| Agenda                 |                   |                   |                  |                              |                  |                |                |          |            |     |
| Appointment type       |                   | Mode              |                  | Jurisdict                    | ion              |                | Purpose        |          |            |     |
| Court                  | ~                 | Video             |                  | <ul> <li>✓ Supren</li> </ul> | ne Court         | ~              | Arraignment    |          |            | ~   |
| SAVE AS DEFAULT        | i What doe        | s this mean?      |                  |                              |                  |                |                |          |            |     |
| Attendees & Time       |                   |                   |                  |                              |                  |                |                |          |            |     |
| WALKER, Esme           |                   | Date<br>10/04/201 | From<br>01:30 pm | To<br>02                     | 2:00 pm          |                |                |          |            |     |
| f Court                |                   |                   |                  | Supreme Cour                 | t ~              | QSLC SC1       | 3A A - 91387 🗸 |          |            |     |
| BOYD, David            | VIN 888885        |                   |                  | Parramatta Le                | gal Aid \vee     | Any            |                |          | Î          | i   |
| GREEN, Brett           | MIN 123456        | Corre             | ctional Inmate   | John Morony C                | Correctional Cen | tre Any        |                |          |            | i   |
| + ADD ATTENDEE         | Interpreting Serv | rices required?   |                  |                              |                  |                |                |          |            |     |
|                        |                   |                   |                  |                              |                  |                |                |          |            |     |
| Tuesday, 10 April      | 12:15 pm          | 12:30 pm          | 12:45 pm 01:00 p | m 01:15 pm                   | 01:30 pm         | 01:45 pm 02:00 | pm 02:15 pm    | 02:30 pm | 02:45 pm   | 0   |
| > Supreme Court        |                   |                   |                  |                              |                  |                |                |          |            |     |
| BOYD, David            |                   |                   |                  |                              |                  |                |                |          |            |     |
| > Parramatta Legal Aid |                   |                   |                  |                              |                  |                |                |          | ,          | 1   |
| > John Morony Correcti | 0                 |                   |                  |                              |                  |                |                |          |            |     |

Supreme Court Officers and will use JUST Connect to make AVL appointments for arraignments.

NCAT Officers can create court appointments for professionals with a person in custody.

Depending on user roles and JUST Connect permissions, Supreme Court and NCAT staff can select from the following professional appointment types in JUST Connect:

- Correctional Meetings
- Correctional Assessments
- Court
- Peer to Peer (option to book the AVL room however it doesn't require an inmate, and may or may not use the AVL equipment. Examples include meetings, training or interviews)

Appointments scheduled with the Supreme Court or NCAT will automatically be scheduled in JUST Connect and do not go into a Pending status at short notice. The only exception to this rule is when a person in custody is from a high security facility, in which case the appointment will be pending.

| 🐝 NSW                                                                                                    | Home <u>Schedules</u> Contac     | ts Support |            |               |                               | Т         | erms & Conditions | Esme Walker    |
|----------------------------------------------------------------------------------------------------|----------------------------------|------------|------------|---------------|-------------------------------|-----------|-------------------|----------------|
| Welcome to JUST Connect                                                                                                    | Supreme Court<br>09 - 15 Oct 201 | 7          | ODAY (     | ,             |                               | (?) Icor  | Glossary          | TE APPOINTMENT |
| Appointment List                                                                                                    |                                  | MONDAY 09  | TUESDAY 10 | WEDNESDAY 11  | THURSDAY 12                   | FRIDAY 13 | SATURDAY 14       | SUNDAY 15      |
| Day<br>Week<br>OCTOBER 2017                                                                                                    | QSLC SCI3A A -<br>91387          |            |            | 02:30 Supreme | 11:15 Supreme<br>03:00Supreme |           |                   |                |
| M         T         W         T         F         S         S           25         26         27         28         29         30         1           2         3         4         5         6         7         8           9         10         11         12         13         14         15 | QSLC SCI3A B -<br>91388          |            |            |               | 11:15 Supreme                 |           |                   |                |
| 16         17         18         19         20         21         22           23         24         25         26         27         28         29           30         31         1         2         3         4         5                                                                     |                                  |            |            |               |                               |           |                   |                |
| Supreme Court                                                                                                    |                                  |            |            |               |                               |           |                   |                |

# **JUST Connect**

### Create an Appointment – Supreme Court / NCAT

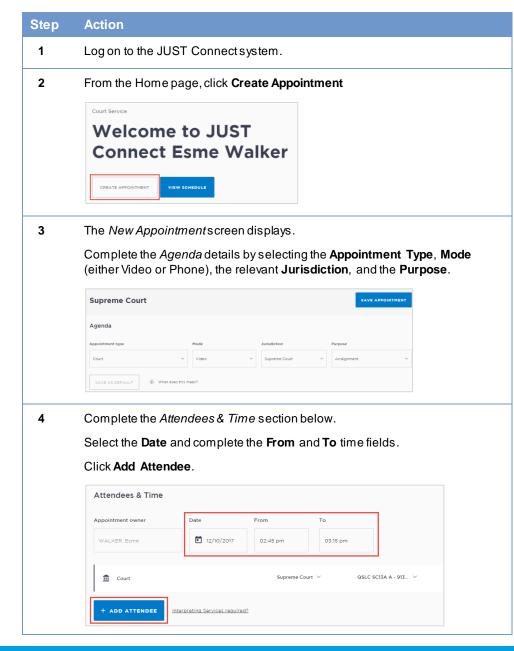

#### Step Action

6

5 The *Add Attendee* pop-up displays. Select the Type of attendee. Note that attendees can be added to the appointment in any order. If you select an Inmate or Detainee, you will then need to enter either their MIN number or CIMS number.

| < | Add Attendee |                    |                   |                |  |  |  |  |  |
|---|--------------|--------------------|-------------------|----------------|--|--|--|--|--|
|   | Select type  |                    |                   |                |  |  |  |  |  |
|   | PROFESSIONAL | CORRECTIONS INMATE | JUVENILE DETAINEE | REMOTE WITNESS |  |  |  |  |  |

The attendee has been added. Click **Add Attendee** until you have added all attendees to the appointment.

The system will automatically assign a room at the attendees default location. Edit the **location** or **room number** for the professional to match the court location and room by selecting the arrow beside the default location.

| Local Court - F   | REILLY, Colin                  |             |                 |                |                    | SAVE APPOINTMENT |
|-------------------|--------------------------------|-------------|-----------------|----------------|--------------------|------------------|
| Attendees & Time  |                                |             |                 |                |                    |                  |
| Appointment owner | Date                           | From<br>02: | 45 pm           | To<br>03:15 pm |                    |                  |
| f Court           |                                |             | Supreme Court   | ~              | QSLC SC13A A - 913 | - ~              |
| RITCHIE, Dennis   | VIN 54321                      |             | Supreme Court   | ~              | QSLC SC13A A - 913 | _ ~              |
| REILLY, Colin     | MIN 234567 Correctional Inn    | nate        | John Morony Cor | rectional C    | Any                |                  |
| + ADD ATTENDEE    | Interpreting Services required | 12          |                 |                |                    |                  |

7 If required, enter any appointment notes into the **Appointment Notes** field. These will be visible to all attendees and noted on the apointment reminders.

Once you have completed all the details, click Save Appointment.

The appointment will now display in the schedule. Professional attendees will be notified of the appointment by email.

#### justconnect.justice.nsw.gov.au